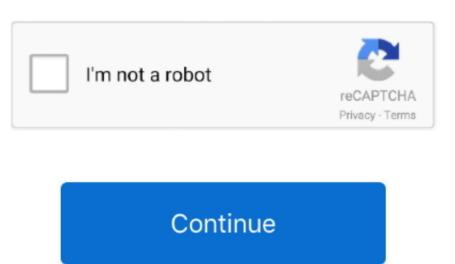

## Faststone For Mac 1040; 1085; 1072; 1083; 1086; 1075;

Recommended for most users Zip A zip (compressed) format of the exe file above.. Send your caught pictures by email Convert your pictures into PDF records Substantially more.. Catch Windows screen, Objects, Menus, Web pages and that's only the tip of the iceberg.. 0 Crack?Download FastStone Capture Crack Free from connections shared beneath Concentrate.. For Ubuntu:Cloning for the first timeThe cloned files from the git repository are now stored in \$HOME/darktable...

An alternative that gives you the yield goal like Editor and Printer Include writings, arrowed lines, features, watermarks, and circles into accounts.. FastStone Capture 9 0?Upgraded/Simplified the User InterfaceRemark ToolEnhanced the Draw instrumentSettled a few bugsPros:A couple of ways to deal with catch your screen. This FastStone Capture 9 0 Keygen effectively select dynamic window size and take the depiction on your window.. You can catch and alter numerous screen captures at one time Picture groups – GIF, PNG, JPEG, PCX, BMP, TGA, and TIFF.. Apr 18, 2018 #1 Velocette Well-Known Member Downloads FastStone Image Viewer 7.. darktable and the installed by runningIf you need a newer version than what is included in your distribution, check out the third party packages section.. 4Required: gcc >= 5 0Grab the latest source tarball (recent version: darktable 3.. apple quarantine ~/Downloads/darktable\* dmg command before mounting the image (or xattr -dr com.

## faststone

faststone, faststone capture, faststone download, faststone capture full crack, faststone capture download, faststone capture full crack, faststone capture download faststone capture full crack, faststone capture download faststone capture full crack, faststone capture full crack, faststone full crack, faststone full crack, faststone

It is also quite certain that any older version of darktable will NOT be able to read the database once a development build updated it to the latest schema. Image Viewer For MacGetting rawspeed submodule

Just keep in mind that IF you ever want to go back it might be hard Be sure to have all the build dependencies installed.. 0 Registration Code: FastStone 9 0 crack capture enables you to spare your pictures in prominent arrangements like GIF, PNG, JPEG, PCX, BMP, TGA, TIFF, and PDF.. The client effectively included impacts, cut and product pictures, put their picture into word cushion, PowerPoint, paint and so forth.. Cons:Hardly any adjusting instruments and effects FastStone Capture 9 0 Serial Key:AXKQN-RHMED-AJUFX-OOLAZAXAQC-RDMPK-CHQOX-IGRXCAXDQO-RVMIA-GSWHR-VTRQKAXMQX-RMMBI-AWNPN-SNSBJFastStone Capture Registration Code:AXBQQ-RJMOU-TKLLJ-HIVNMAXTQN-RMMIE-JYAKQ-OPPJUSystem Requirements:1 GB of RAM.. Right now the darktable packages listed below are built for the following Linux distributions:Right now this means for the stable package:Debian 9, 10, Next aka TestingFedora 29, 30, 31, RawhideopenSUSE 15.. The most popular Mac alternative is XnView MP It's not free, so if you're looking for a free alternative, you could try Photoscape or Adobe Bridge.. jmcpdotcom com/blog/category/darktable/ He has both the darktable packages and a dependency package in case this is the first time you are installing darktable on your system.. You can find a list of them here If you don't have it already, install git from your distribution's repositories. Arch Linuxthx to chressie for this, arch is non-ancient:)Funtoo/Gentoo Linuxdarktable is in portage!RHEL / Scientific Linux / Centos Debian (Of course) there is a darktable package in the Debian repositories.

## faststone image viewer

Fedora packagesFedora ships with darktable A simple command should be enough If you need a newer version than what is included in your distribution, check out the third party packages section. It is the suggested instruments for taking your very own preview screen with the best quality. 0 Crack Keygen + Serial Key {Activation code} Download Is HereDOWNLOAD LINKSalenaFastStone Capture 9... It is also not guaranteed that XMP sidecars written by a development version will work with a release version. All your screen catching recordings consequently spare in that organization FastStone Capture 9 0 Registration codeThis product can cut your video without quality misfortune and it can spare your altering video in brief time with HD goals. FreeBSDdarktable is available in the FreeBSD Ports Collection It can be installed, pre-compiled, from the standard package repository. On the off chance that you require a product with across the board media devices accumulation you should utilize this device for one time. That being said, it should be quite safe to actually use it and never go back, so all of this might be no issue for you at all.. db and data db (by default it is in ~/ config/darktable/) BEFORE upgrading to the self compiled git version.

## faststone viewer

FastStone Capture 9 0 full form naturally take a preview and you arrive shading picker choice that can assist you with picking the shading from anyplace. Far download folder after completion of installation process. Appreciate utilizing FastStone Capture 9.0 Full Version free for lifetime FastStone Capture 9.0 Full Version free for lifetime fastStone Capture 9.0 Full Version free for lifetime fastStone Capture 9.0 Full Version free for lifetime fast St